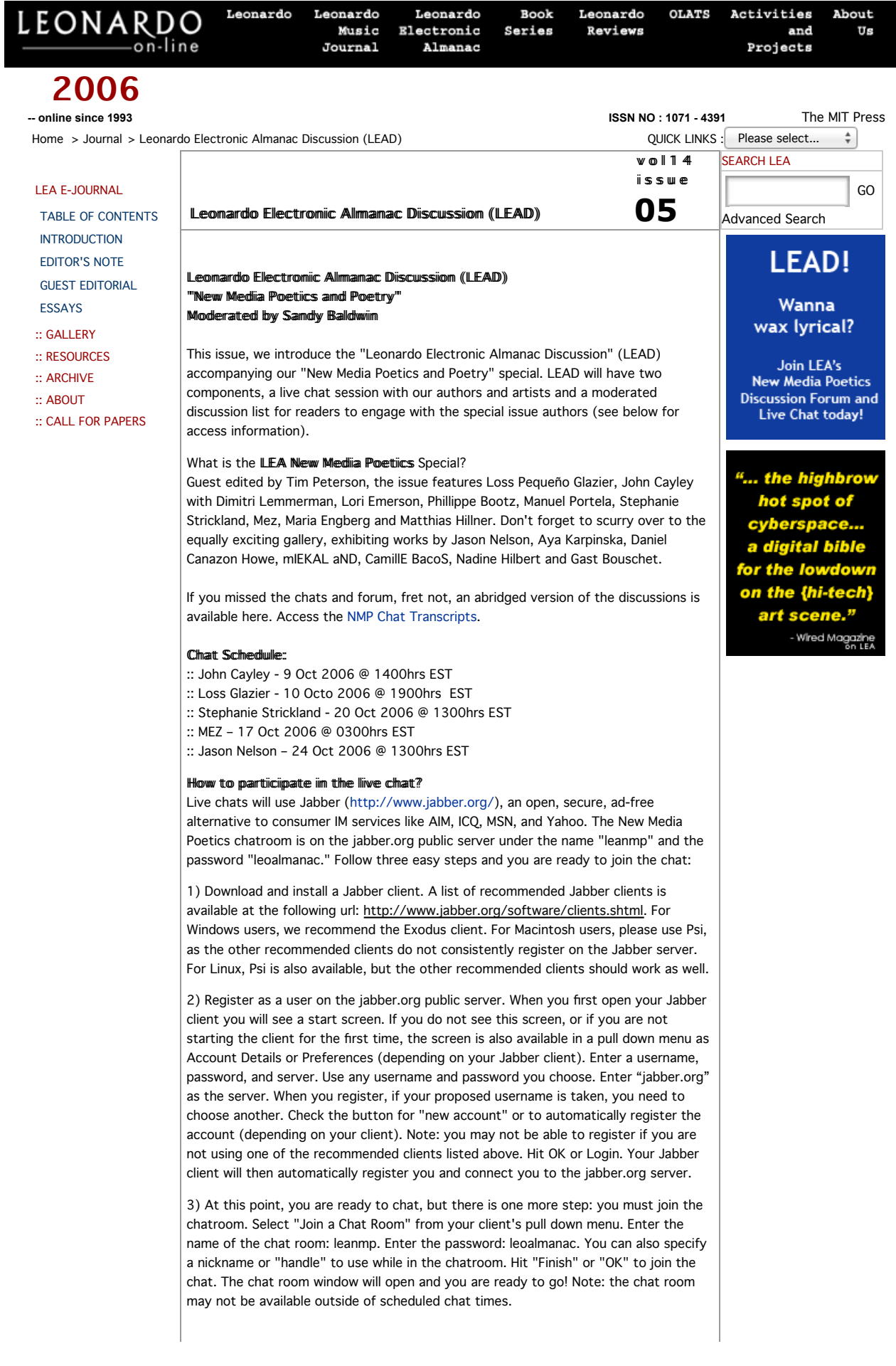

Additional information is available at the Jabber userguide: http://www.jabber.org /user/userguide/.

Howw to siigm up to the NIMP Moderated List? Email: leanmp-subscribe@googlegroups.com LEA NMP URL: http://groups.google.com/group/leanmp

## About the moderator

Sandy Baldwin (Ph.D, New York University) is Assistant Professor of English and Director of the Center for Literary Computing at West Virginia University.

SUBSCRIBE to LEA | Site Guide | Contact

© Leonardo Electronic Almanac | All Rights Reserved 1993 - 2006 | Disclaimer | Copyright | Last updated : 22 September 2006